## Stat 8053, Fall 2013: Robust Regression

Duncan's occupational-prestige regression was introduced in Chapter 1 of [?]. The least-squares regression of prestige on income and education produces the following results:

```
library(car)
mod.ls <- lm(prestige ~ income + education, data=Duncan)
summary(mod.ls)
Call:
lm(formula = prestige ~ v income + education, data = Duncan)Residuals:
  Min 1Q Median 3Q Max
-29.54 -6.42 0.65 6.61 34.64Coefficients:
           Estimate Std. Error t value Pr(>|t|)
(Intercept) -6.0647 4.2719 -1.42 0.16
income 0.5987 0.1197 5.00 1.1e-05
education 0.5458 0.0983 5.56 1.7e-06
Residual standard error: 13.4 on 42 degrees of freedom
Multiple R-squared: 0.828, Adjusted R-squared: 0.82
```
F-statistic: 101 on 2 and 42 DF, p-value: <2e-16

Two observations, ministers and railroad conductors, serve to decrease the income coefficient substantially and to increase the education coefficient, as we may verify by omitting these two observations from the regression:

```
mod.ls.2 \leftarrow update(mod.ls, subset=-c(6,16))compareCoefs(mod.ls, mod.ls.2)
Call:
1:"Im(formula = prestige \sim income + education, data = Duncan)"
2:c("lm(formula = prestige \sim income + education, data = Duncan, subset = -c(6, "'' 16))'Est. 1 SE 1 Est. 2 SE 2
(Intercept) -6.0647 4.2719 -6.4090 3.6526
income 0.5987 0.1197 0.8674 0.1220
education 0.5458 0.0983 0.3322 0.0987
```
Alternatively, let us compute the Huber M-estimator for Duncan's regression model, using the  $r \ln (r \text{obust linear model})$  function in the MASS library:

```
library(MASS)
mod.huber <- rlm(prestige ~ income + education, data=Duncan)
summary(mod.huber)
Call: rlm(formula = prestige \sim income + education, data = Duncan)
Residuals:
  Min 1Q Median 3Q Max
-30.12 -6.89 1.29 4.59 38.60
Coefficients:
          Value Std. Error t value
(Intercept) -7.111 3.881 -1.832income 0.701 0.109 6.452
education 0.485 0.089 5.438
```

```
Residual standard error: 9.89 on 42 degrees of freedom
```
The summary method for rlm objects prints the correlations among the coefficients; to suppress this output, specify correlation=FALSE.

compareCoefs(mod.ls, mod.ls.2, mod.huber)

```
Call:
1:"Im(formula = prestige \sim income + education, data = Duncan)"
2:c("lm(formula = prestige \sim income + education, data = Duncan, subset = -c(6, ",
 '' 16))'3:"rlm(formula = prestige \sim income + education, data = Duncan)"
            Est. 1 SE 1 Est. 2 SE 2 Est. 3 SE 3
(Intercept) -6.0647 4.2719 -6.4090 3.6526 -7.1107 3.8813
income 0.5987 0.1197 0.8674 0.1220 0.7014 0.1087
education 0.5458 0.0983 0.3322 0.0987 0.4854 0.0893
```
The Huber regression coefficients are between those produced by the least-squares fit to the full data set and by the least-squares fit eliminating the occupations minister and conductor.

It is instructive to extract and plot (in Figure ??) the final weights used in the robust fit. The showLabels function from car is used to label all observations with weights less than 0.9.

plot(mod.huber\$w, ylab="Huber Weight") bigweights <- which(mod.huber\$w < 0.9) showLabels(1:45, mod.huber\$w, rownames(Duncan), id.method=bigweights, cex.=.6)

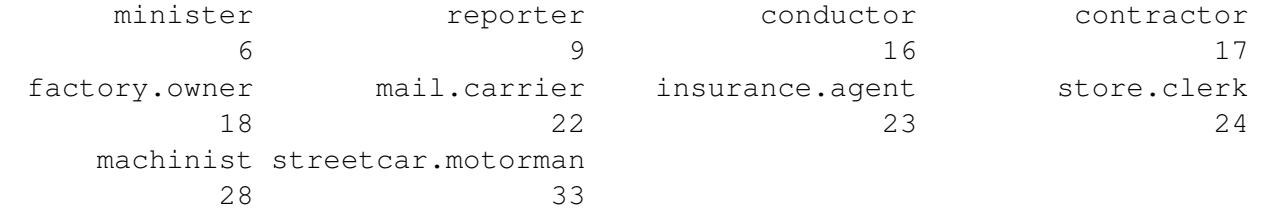

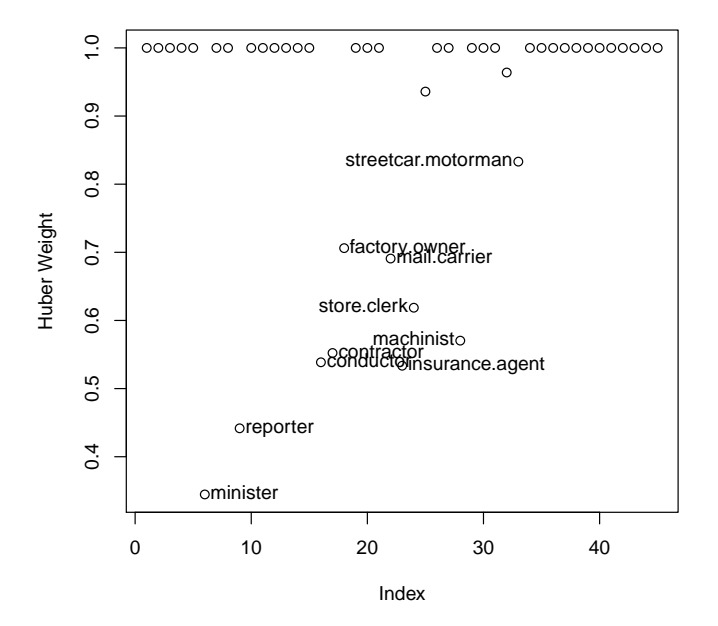

Ministers and conductors are among the observations that receive the smallest weight.

## $L_1$  Regression

We start by assuming a model like this:

$$
y_i = x_i' \beta + e_i \tag{1}
$$

where the e are random variables. We will estimate  $\beta$  by soling the minimization problem

$$
\tilde{\beta} = \arg \min \frac{1}{n} \sum_{i=1}^{n} |y_i - x'_i \beta| = \frac{1}{n} \sum_{i=1}^{n} \rho_{.5}(y_i - x'_i \beta)
$$
\n(2)

where the objective function  $\rho_{\tau}(u)$  is called in this instance a *check function*,

$$
\rho_{\tau}(u) = u \times (\tau - I(u < 0)) \tag{3}
$$

where I is the indicator function (more on check functions later). If the e are iid from a double exponential distribution, then  $\beta$  will be the corresponding mle for  $\beta$ . In general, however, we will be estimating the *median* at  $x_i' \beta$ , so one can think of this as *median regression*.

**Example** We begin with a simple simulated example with  $n_1$  "good" observations and  $n_2$  "bad" ones.

```
set.seed(10131986)
library(MASS)
library(quantreg)
l1.data <- function(n1=100,n2=20){
    data \leq mvrnorm(n=n1, mu=c(0, 0)),Signa = matrix(c(1, .9, .9, 1), ncol=2))# generate 20 'bad' observations
    data <- rbind(data, mvrnorm(n=n2,
                     mu=c(1.5, -1.5), Sigma=.2*diag(c(1, 1))))
    data <- data.frame(data)
    names(data) \leq c("X", "Y")
    ind \leq c (rep(1, n1), rep(2, n2))
    plot(Y \sim X, data, pch=c(3, 20)[ind],
         col=c("black", "red")[ind], main=paste("N1 =",n1," N2 =", n2))
    summary(r1 <-rq(Y \tilde{X}, data=data, tau=0.5))
    abline(r1)
    abline(lm(Y \times X, data), lty=2, col="red")abline(lm(Y \times X, data, subset=1:n1), lty=1, col="blue")legend("topleft", c("L1","ols","ols on good"),
           inset=0.02, lty=c(1, 2, 1), col=c("black", "red", "blue"),
           cex=.9}
par(mfrow=c(2, 2))l1.data(100, 20)
l1.data(100, 30)
l1.data(100, 75)
l1.data(100, 100)
```
**N1 = 100 N2 = 20**

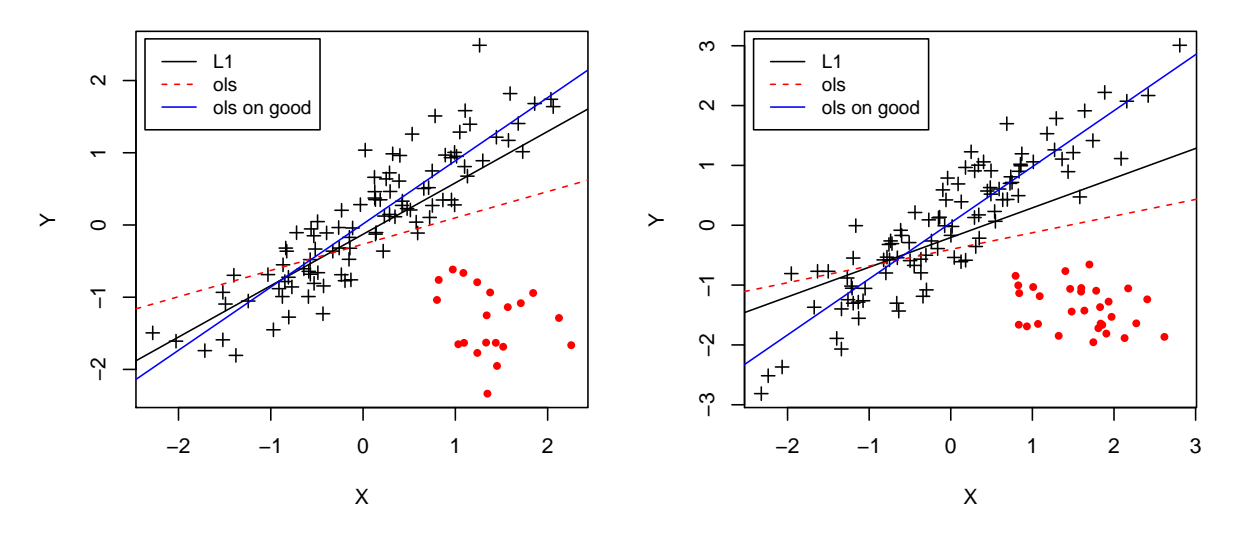

**N1 = 100 N2 = 75**

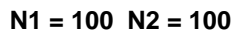

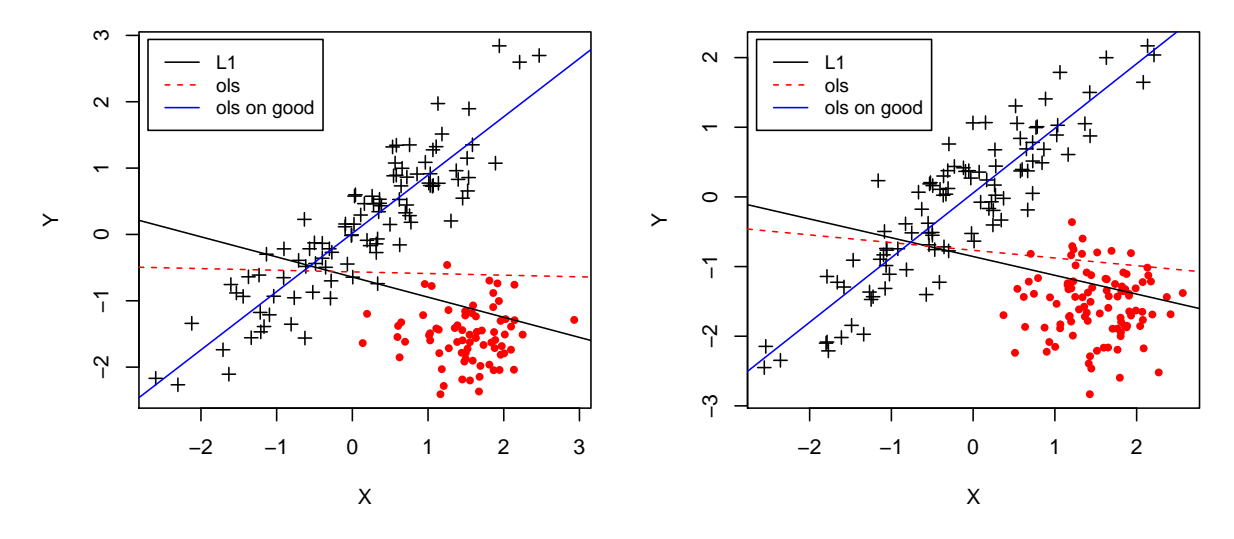

## Comparing  $L_1$  and  $L_2$

 $L_1$  minimizes the sum of the absolute errors while  $L_2$  minimizes squared errors.  $L_1$  gives much less weight to large deviations. Here are the  $\rho$ -functions for  $L_1$  and  $L_2$ .

```
curve(abs(x), -2, 2, ylabel="L1 or L2 or Huber M evaluated at x" )
curve(x^2,-3,3,add=T,col="red")abline(h=0)
abline(v=0)
```
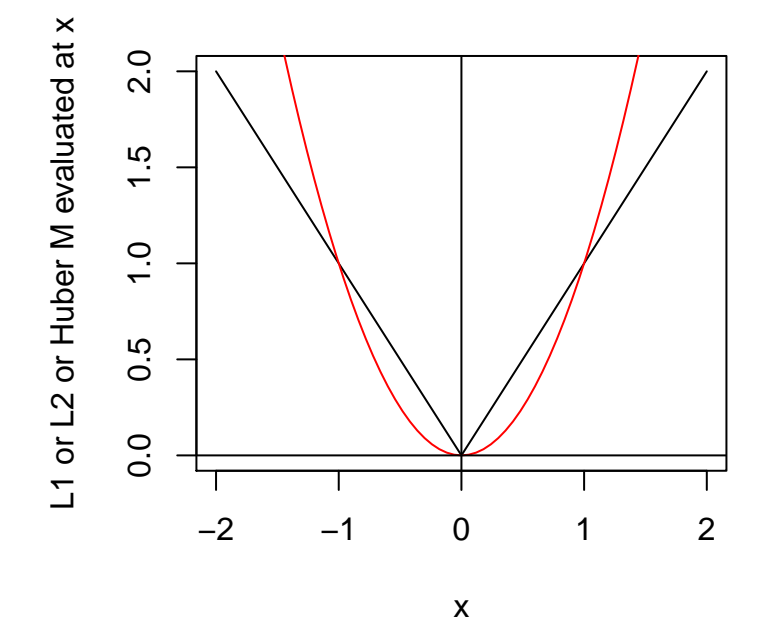

## Quantile regression

 $L_1$  is a special case of quantile regression in which we minimize the  $\tau = 0.50$ -quantile, but a similar calculation can be done for any  $0 < \tau < 1$ . Here is what the check function (2) looks like for  $\tau \in \{.25, .5, .9\}$ .

rho <- function(u) {  $u * (tau - ifelse(u < 0,1,0) )$ 

```
tau <- .25; curve(rho,-2,2,lty=1)
tau <- .50; curve(rho, -2,2,lty=2,col="blue",add=T,lwd=2)
tau <- .90; curve(rho, -2,2,lty=3,col="red",add=T, lwd=3)
abline(v=0,lty=5,col="gray")
legend("bottomleft",c(".25",".5",".9"),lty=1:3,col=c("black","blue","red"),cex=.6)
```
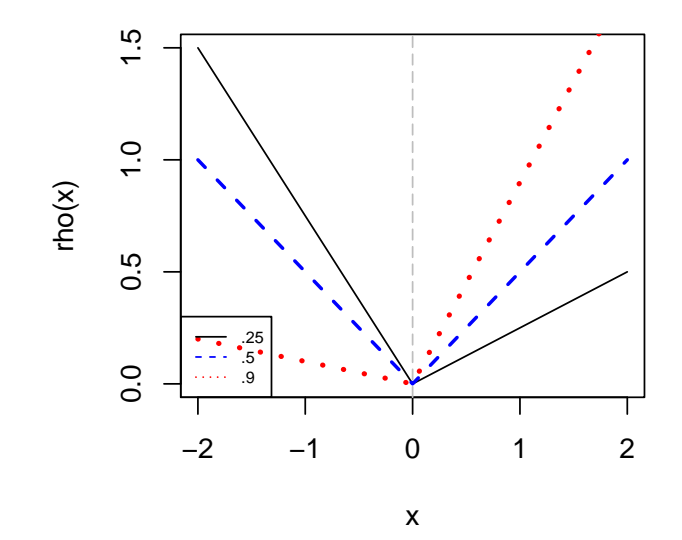

Quantile regression is just like  $L_1$  regression with  $\rho_{\tau}$  replacing  $\rho_{.5}$  in (2), and with  $\tau$  replacing 0.5 in the asymptotics. Example. This example shows expenditures on food as a function of income for nineteenth-century Belgian households.

```
data(engel)
plot(foodexp~income,engel,cex=.5,xlab="Household Income", ylab="Food Expenditure", pch=20)
abline(rq(foodexp~income,data=engel,tau=.5),col="blue")
taus \leftarrow c(.1,.25,.75,.90)for( i in 1:length(taus)){
          abline(rq(foodexp~income,data=engel,tau=taus[i]),col="gray")
          }
```
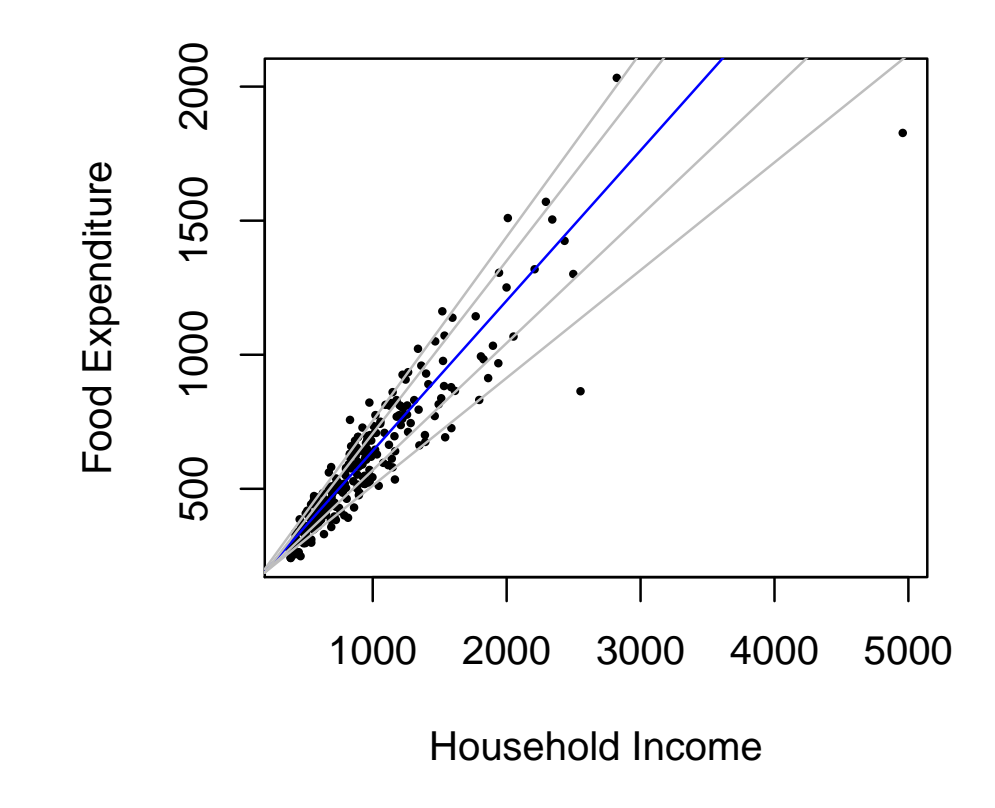

plot(summary(rq(foodexp~income,data=engel,tau=2:98/100)))

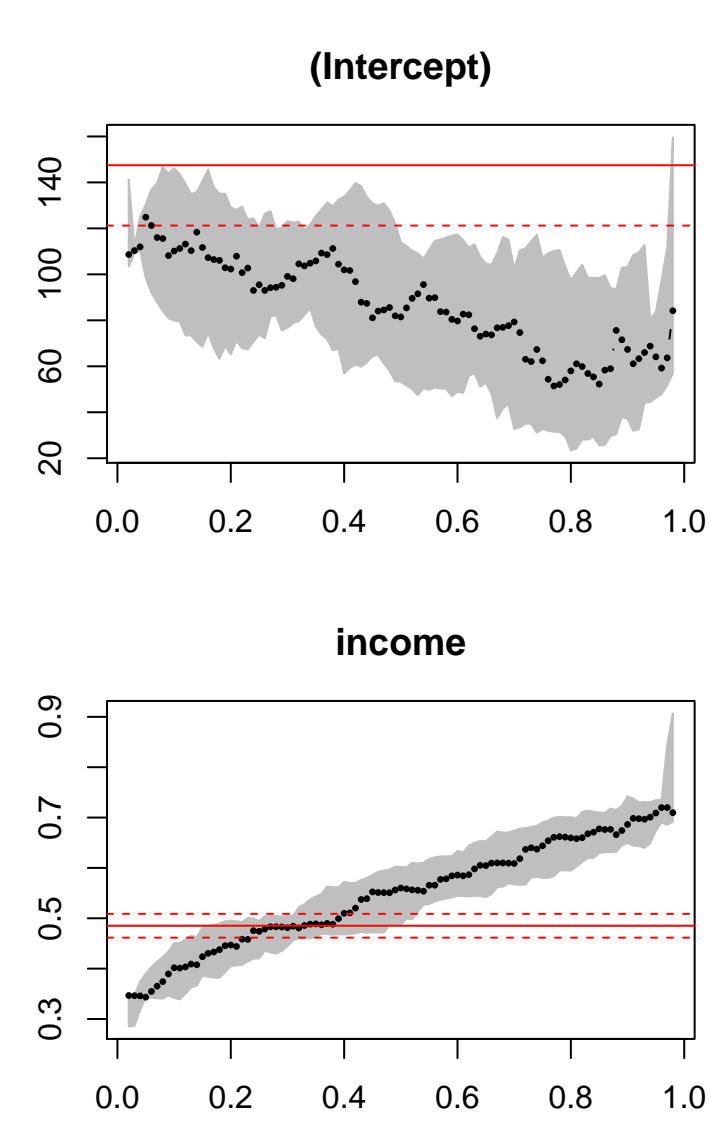

(The horizontal line is the ols estimate, with the dashed lines for confidence interval for it.)

Second Example This example examines salary as a function of job difficulty for job classes in a large governmental unit. Points are marked according to whether or not the fraction of female employees in the class exceeds 80%.

library(alr4) mdom <- with(salarygov, NW/NE < .8)

```
taus \leq c(.1, .5, .9)cols <- c("blue", "red", "blue")
x \leftarrow 100:900plot(MaxSalary ~ Score, salarygov, xlim=c(100, 1000), ylim=c(1000, 10000),
          cex=0.75, pch=c(20, 3)[mdom + 1])
for( i in 1:length(taus)){
     lines(x, predict(rq(MaxSalary ~ bs(Score,5), data=salarygov[mdom, ], tau=taus[i]),
            newdata=data.frame(Score=x)), col=cols[i],lwd=2)
          }
legend("topleft",paste("Quantile",taus),lty=1,col=cols,inset=.01, cex=.8)
legend("bottomright",c("Female","Male"),pch=c(20, 3),inset=.01, cex=.8)
```
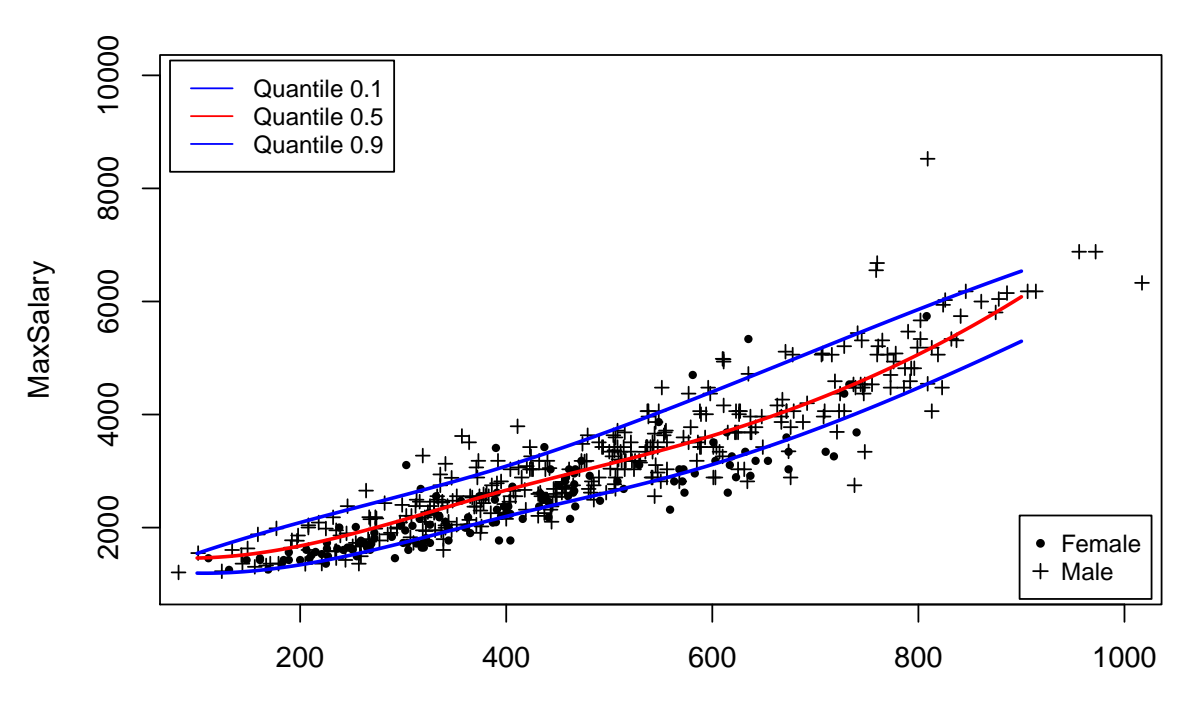

Score

```
plot(MaxSalary ~ Score, salarygov[!mdom, ], xlim=c(100, 1000), ylim=c(1000, 10000),
          cex=0.75, pch=20)
for( i in 1:length(taus)){
     lines(x, predict(rq(MaxSalary ~ bs(Score,5), data=salarygov[mdom, ], tau=taus[i]),
           newdata=data.frame(Score=x)), col=cols[i],lwd=2)
         }
legend("topleft",paste("Quantile",taus),lty=1,col=cols,inset=.01, cex=.8)
legend("bottomright",c("Female"),pch=c(20),inset=.01, cex=.8)
```
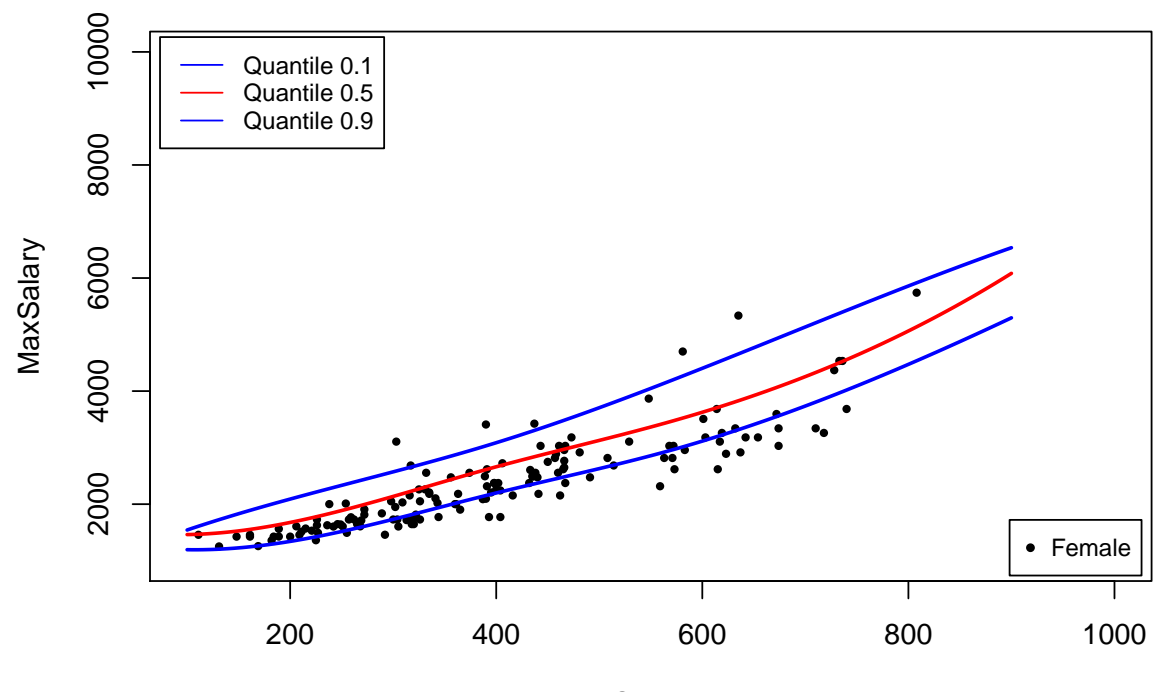

Score